, tushu007.com

 $<<$ SQL Server 2000  $>$ 

<<SQL Server 2000 >>>

- 13 ISBN 9787115095107
- 10 ISBN 7115095108

出版时间:2001-8

页数:347

字数:554000

extended by PDF and the PDF

http://www.tushu007.com

, tushu007.com

 $<<$ SQL Server 2000  $>$ 

SQL Server 2000

 $15$ 

SQL Server 2000

SQL Server 2000

SQL Server 2000

## $<<$ SQL Server  $200$   $>$

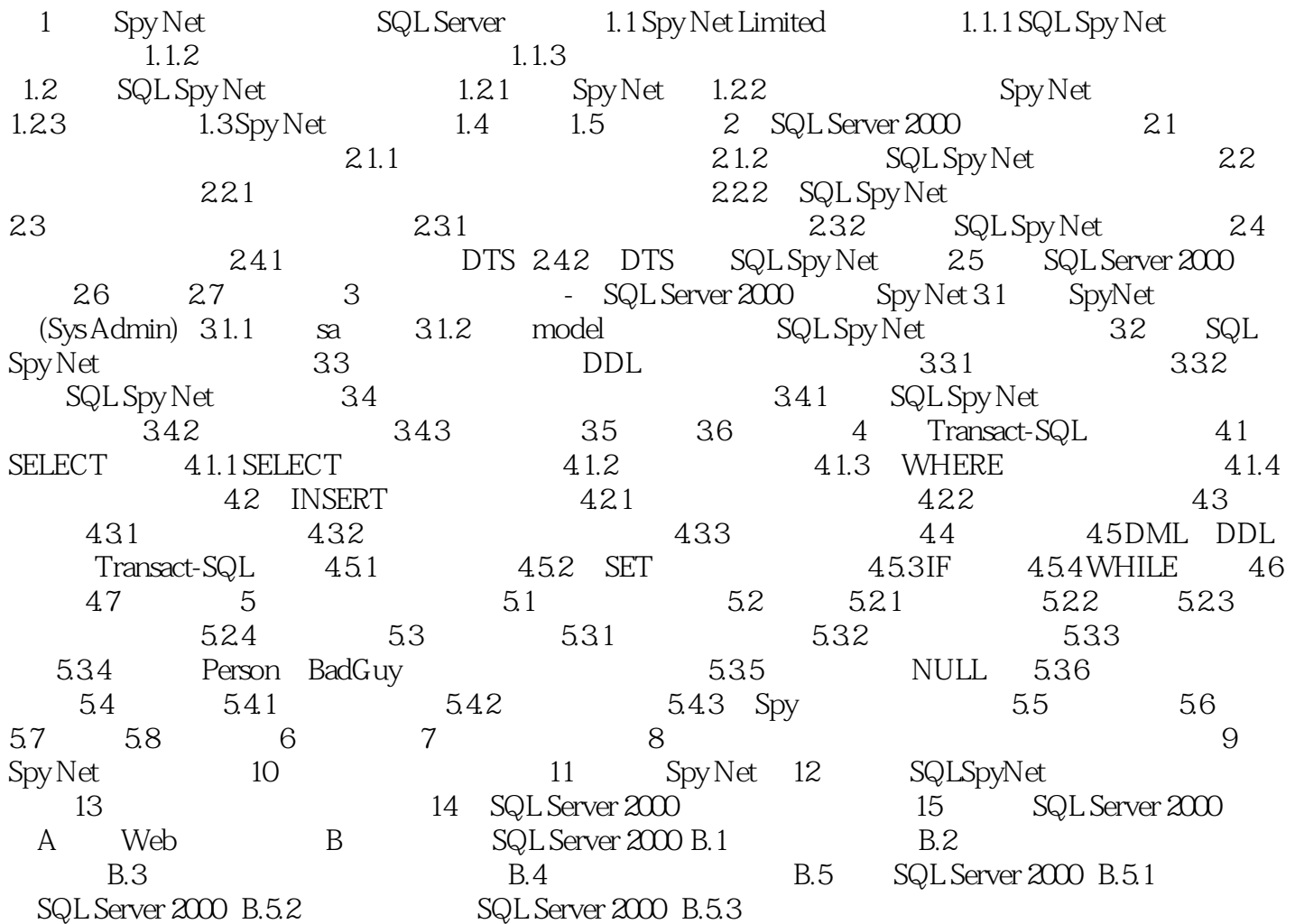

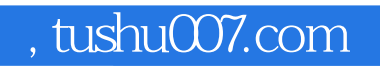

## $<<$ SQL Server 2000  $>$

本站所提供下载的PDF图书仅提供预览和简介,请支持正版图书。

更多资源请访问:http://www.tushu007.com